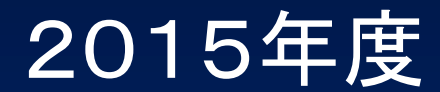

# 総合系ゼミナール (2年後期)

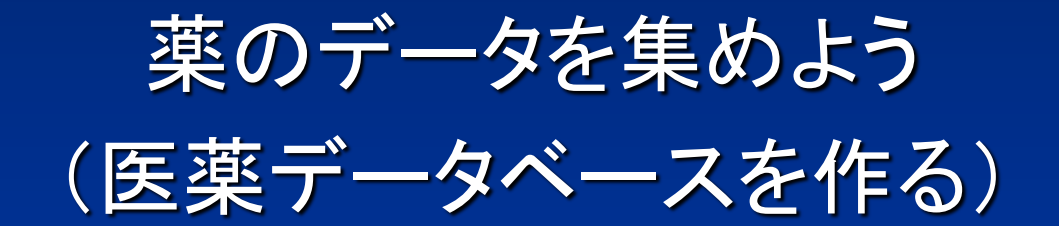

情報教育研究センター 小杉義幸

### ゼミナールの予定 (10月16日~11月9日、全6回)

- 医薬品情報の種類
- ソフトウェアの利用
- データの収集
- データの加工・保管
- データベースの作成
- データベースの公開

10月16日(金) 10月19日(月) 10月20日(火) 10月27日(月) 10月29日(木) 11月9日(月)

## 医薬品情報の種類

- 学術論文・抄録 (一次・二次資料)
- 第16改正 日本薬局方 (1,837品目 第一追補まで)

• 化学薬品等 1,489品目+72品目-4品目

- 生薬等 275品目+5品目
- 医薬品添付文書 (約14,000件)
	- 製品数 約22,000製品 • 一般名 約2,200品目
- インタビューフォーム (約9,700件)
- 医薬品集 – 医療機関内(採用薬)

• 書籍

- 日本薬局方
- 日本医薬品集
- Merck Index
- インターネット
	- 医薬品機構HP – リンク集

### ソフトウェアの種類

• TeraPad エディタ • Word/PowerPoint – 文書作成・プレゼン • Excel 表計算 – ワークシート – データベース機能 • PDF ビュア – テキスト・画像 • OCR こ文字の認識 • Access – テーブル – クエリ – フォーム データベース管理ソフトウェア リレーショナルデータベース • ChemBioOffice – 化学構造式

## データの収集手段

- テキストデータ (txt, csv, html, xml)
- Excel ワークシート
- PDFファイル

デ ー

タ 形

式

入

手

方

法

- 画像データ → OCRソフト
- 印刷物 → 手入力またはスキャナ
- CD-ROM
	- インターネット (FTP, Web)

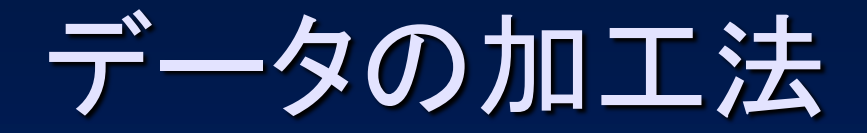

• テキスト (メモ帳/TeraPad) – 入力、編集、置換 • ワークシート (Excel) – 置換、並べ替え、オートフィル、関数、区切り位置 • データベース (Access) – クエリ、フィルタ、置換、関数、入力フォーム • PDF Reader/PDF Editor – 文字・画像の切り出し、データの追加・削除 • 画像(ペイント) ● 画像の切り貼り

## データの保管形式

- Word – doc/docx形式 – pdf形式
- PowerPoint – ppt/pptx形式 – html形式
- TeraPad – テキスト – html・xml形式
- Internet Explorer – html形式
- Excel – ワークシート/csv形式
- Access
	- データのインポート
	- データの修正
	- クエリの作成 (SQL文)
	- データのエクスポート

### データの保管場所

- 各自のPC
	- ゼミナール専用フォルダ 内
	- ドキュメント フォルダ 内
	- ピクチャ フォルダ 内
	- ダウンロード フォルダ 内
- 共有PC:共有フォルダ内 (Windows OS)
- ファイルサーバ(FTP): wisdom (薬学部) – 個人フォルダ(公開/非公開)内にファイルを保管 する。

データベースの作成

- 各自のPC
	- 個人フォルダ内
	- ファイルを検索可能にする。
		- 文書ファイル (.txt、.html、.xml、.pdf )
		- 画像データ (.jpg、.gif、.png、.cdx)
	- データベースソフトを利用する。
		- Excel ワークシート(.xlsx)
		- Access データベース(.mdb)
- Webサーバ (Webデータベース)
	- 個人フォルダ(公開)内
	- Web上でファイルを検索可能にする。

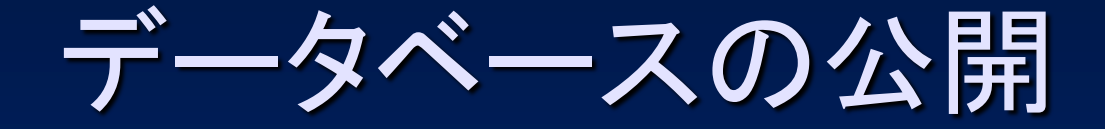

- 公開方法 – HTML、PDF、Webデータベース
- Webサーバ: wisdom (薬学部) www.ps.toyaku.ac.jp
- インターネット URL

http://www.ps.toyaku.ac.jp/~kosugi/zemi/

#### PC環境の確認

1. 基本ソフト(OS)のバージョン Windows 10、 8、 7、 MacOS

#### 2. アプリケーションの製品名とバージョン

Microsoft Office、 Access、Webブラウザ、 テキストエディタ、 PDFビュア、 FTPクライアント、 ChemBioOffice

## SGD: 医薬品情報関連サイト

- 1. 厚生労働省
- 2. 国立医薬品食品衛生研究所
- 3. 医薬品医療機器総合機構
- 4. 日本医薬情報センター
- 5. 医療情報システム開発センター
- 6. 化学物質データベース
- 7. 医療情報データベース